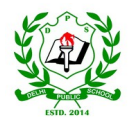

## DELHI PUBLIC SCHOOL, PAKUR

Affiliated to C.B.S.E., New Delhi, Up to **10 +2 Level**

(Affiliation Number-3430354)

 **(SYLLABUS BI-FURCATION)**

## **Class-XII**

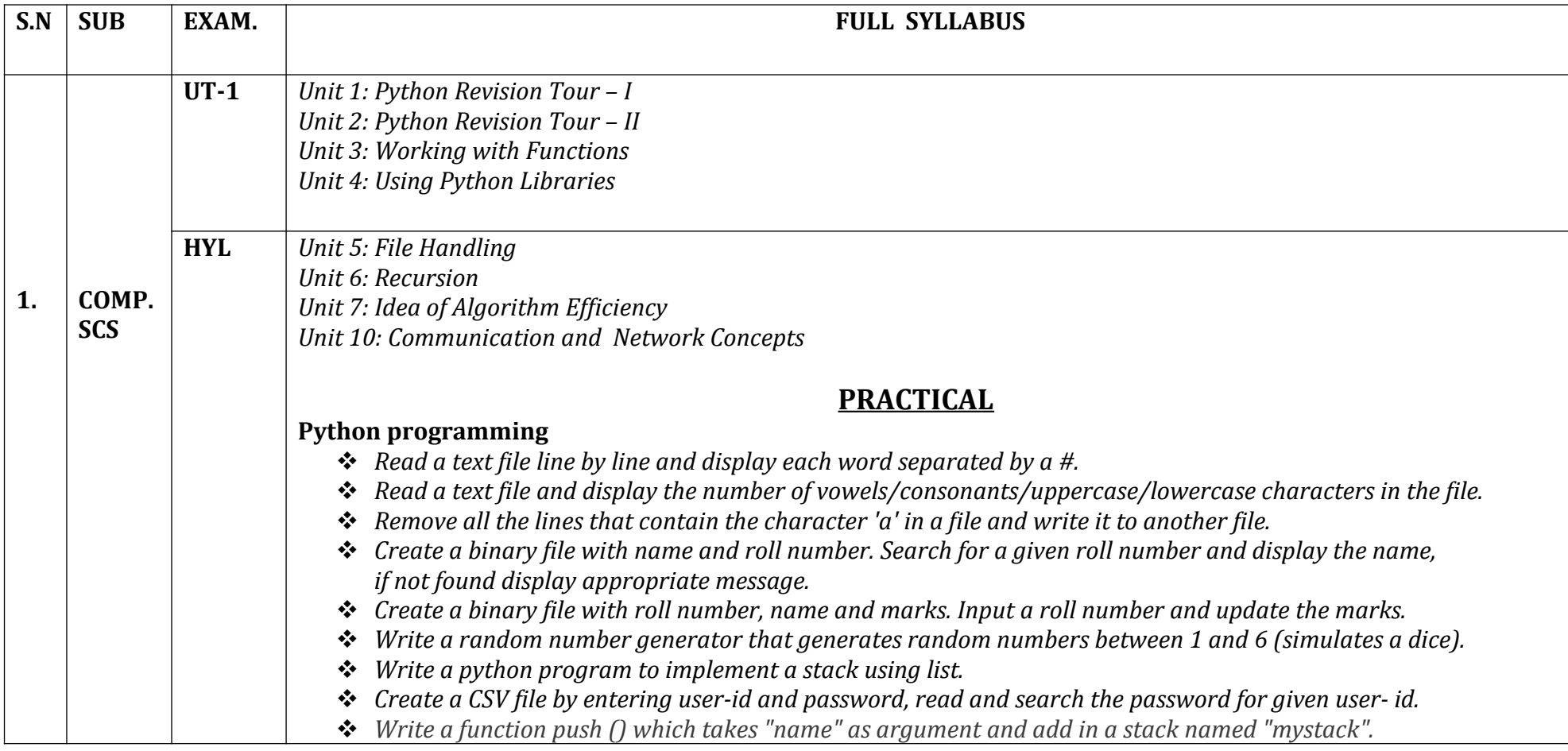

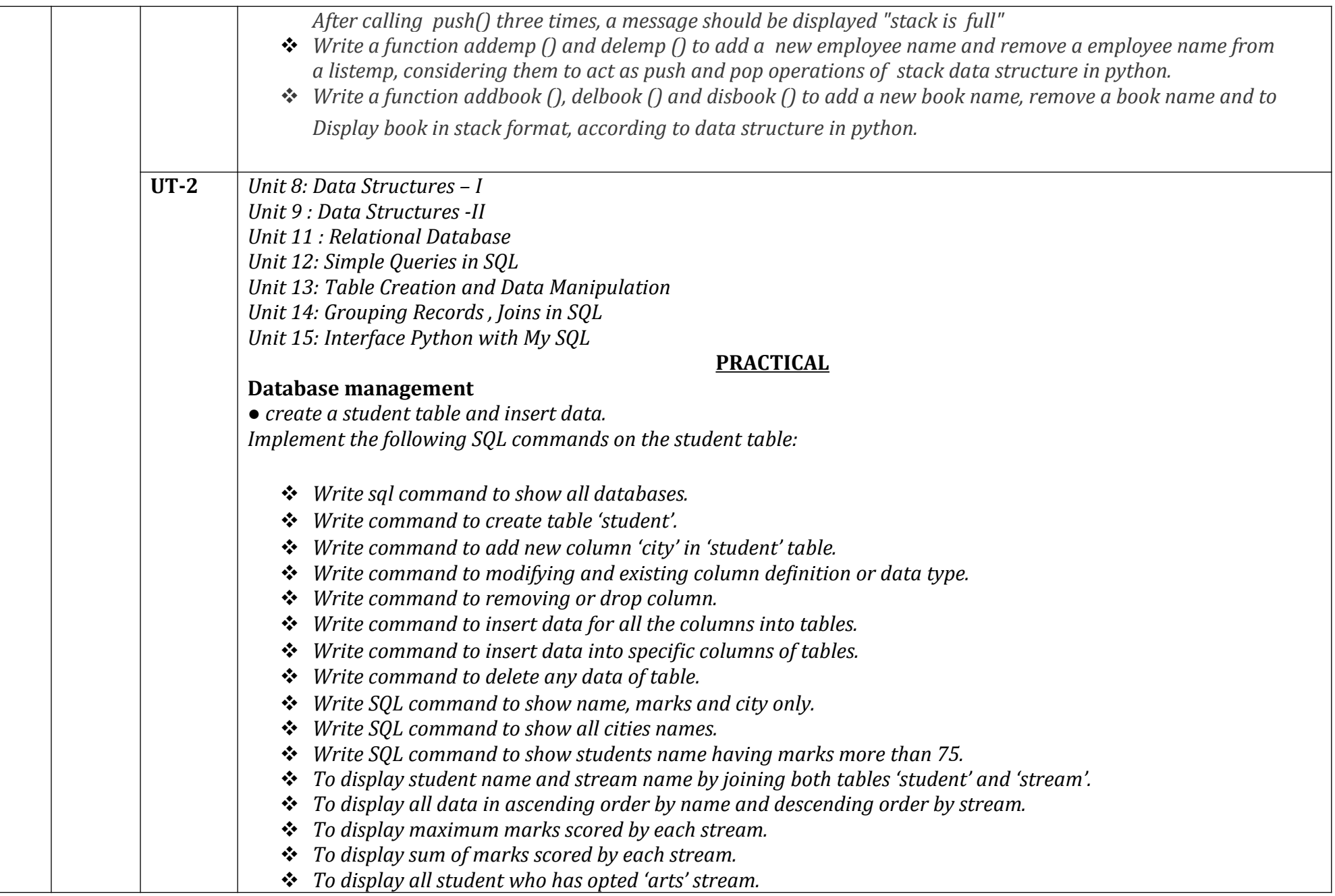

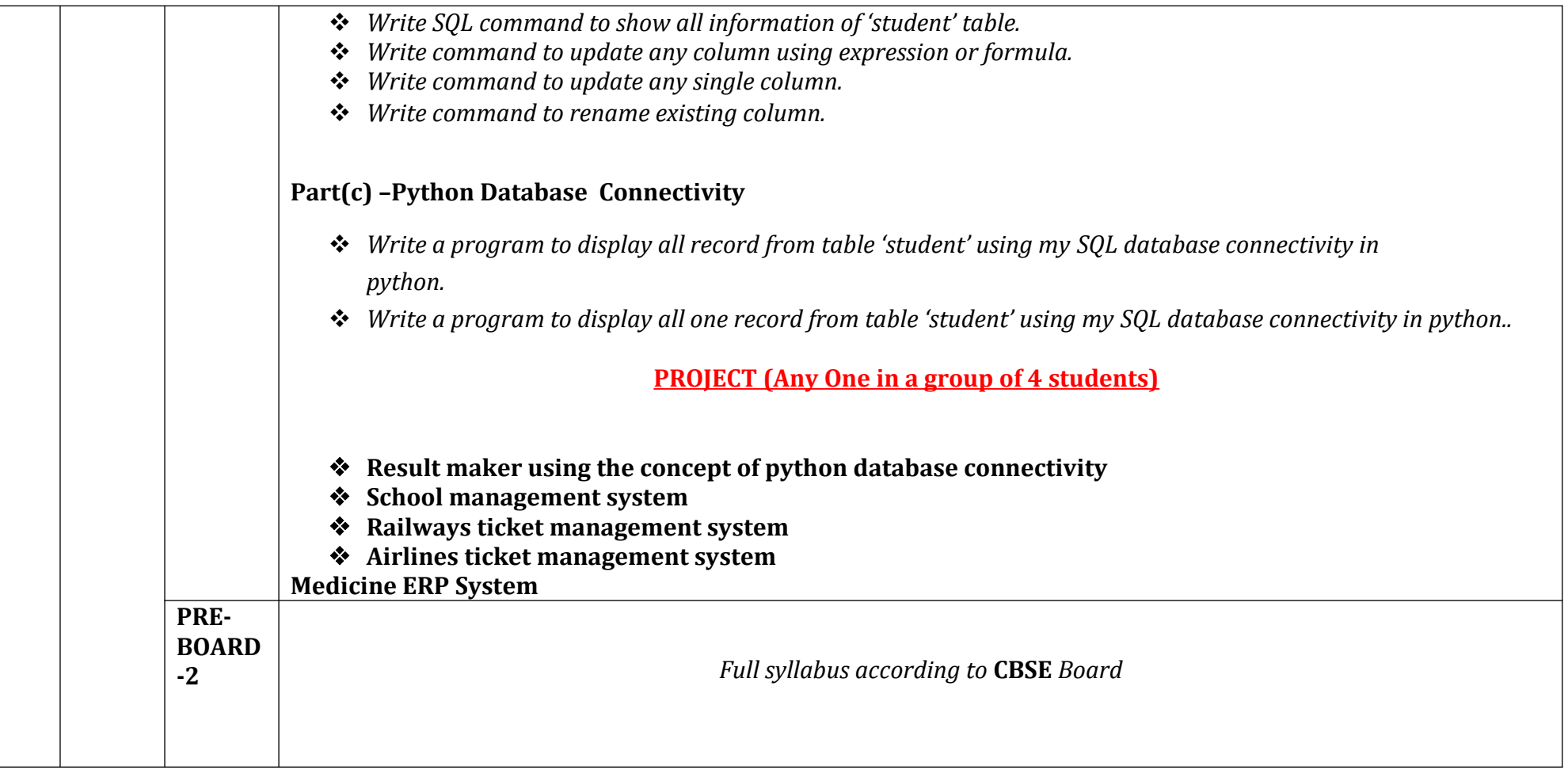